<span id="page-0-0"></span>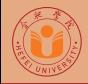

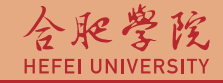

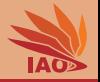

## Distributed Computing Homework 3: Black Board

Thomas Weise · 汤卫思

[tweise@hfuu.edu.cn](mailto:tweise@hfuu.edu.cn) · <http://www.it-weise.de>

Hefei University, South Campus 2 | 合肥学院 南艳湖校区/南2区<br>Computer Science and Technology | 计算机科学与技术系 Faculty of Computer Science and Technology | 计算机科学与技<br>Institute of Applied Optimization | 应用优化研究所 230601 Shushan District, Hefei, Anhui, China | 中国 安徽省 合肥市 蜀山区 23<br>- Econ. & Tech. Devel. Zone. Jinxiu Dadao 99 | 经济技术开发区 锦绣大道99号 Econ. & Tech. Devel. Zone, Jinxiu Dadao 99

Institute of Applied Optimization | 应用优化研究所<br>shan District. Hefei. Anhui. China | 中国 安徽省 合肥市 蜀山区 230601

**Outline** 

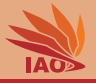

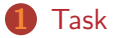

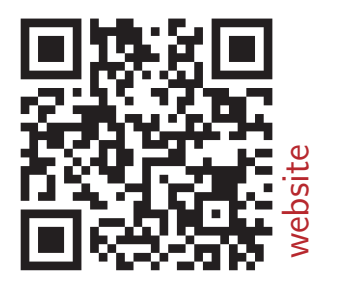

## [Distributed Computing](#page-0-0) Thomas Weise 2/9

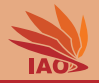

- Install the GlassFish servlet container/application server (or any alternative) [1-3]
- Implement a simple Black Board backed by a JavaServer Page  $[4-8]$
- Style the Black Board with CSS
- Deploy this implementation

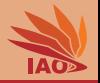

<span id="page-3-0"></span>• Create a dynamic web application in form of JavaServer Pages

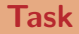

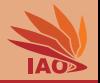

- Create a dynamic web application in form of JavaServer Pages
- This application should have

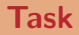

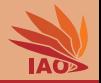

- Create a dynamic web application in form of JavaServer Pages
- This application should have:
	- A web page showing a list of entries, similar to a guest book or black board

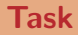

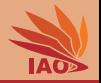

- Create a dynamic web application in form of JavaServer Pages
- This application should have:
	- A web page showing a list of entries, similar to a guest book or black board
	- A <form> where someone can write a text into a <textarea> and click a submit button

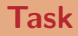

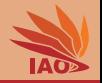

- Create a dynamic web application in form of JavaServer Pages
- This application should have:
	- A web page showing a list of entries, similar to a guest book or black board
	- A <form> where someone can write a text into a <textarea> and click a submit button
	- The text should then become the newest entry in the black board and displayed as a paragraph  $($  <p> $\cdot$ ...text...</p> $)$

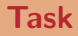

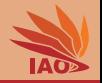

- Create a dynamic web application in form of JavaServer Pages
- This application should have:
	- A web page showing a list of entries, similar to a guest book or black board
	- A <form> where someone can write a text into a <textarea> and click a submit button
	- The text should then become the newest entry in the black board and displayed as a paragraph  $($  <p>...text...</p>)
	- Cascading Style Sheets (CSS) are used to set the font, text color, and background color of the black board, post texts, and text areas

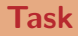

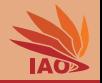

- Create a dynamic web application in form of JavaServer Pages
- This application should have:
	- A web page showing a list of entries, similar to a guest book or black board
	- A <form> where someone can write a text into a <textarea> and click a submit button
	- The text should then become the newest entry in the black board and displayed as a paragraph  $(\langle p \rangle \ldots \text{text} \ldots \langle p \rangle)$
	- Cascading Style Sheets (CSS) are used to set the font, text color, and background color of the black board, post texts, and text areas
- No user management is required, i.e., you do not need to make a log-in screen

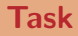

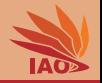

- Create a dynamic web application in form of JavaServer Pages
- This application should have:
	- A web page showing a list of entries, similar to a guest book or black board
	- A <form> where someone can write a text into a <textarea> and click a submit button
	- The text should then become the newest entry in the black board and displayed as a paragraph  $(\langle p \rangle \ldots \text{text} \ldots \langle p \rangle)$
	- Cascading Style Sheets (CSS) are used to set the font, text color, and background color of the black board, post texts, and text areas
- No user management is required, i.e., you do not need to make a log-in screen
- Submit to me: all source codes and files, including your .war, in an archive named hw03\_[your\_student\_id].zip (where [your\_student\_id] is replaced with your student id)

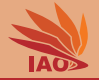

this course is boring

I am hungry

Oh, look, I found a potato.

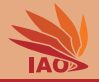

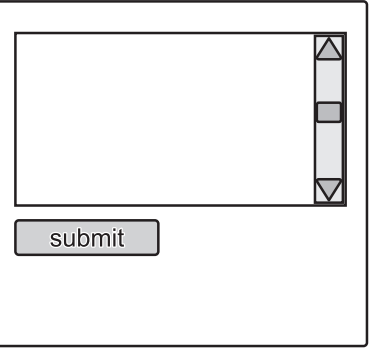

addEntry.jsp

this course is boring

I am hungry

Oh, look, I found a potato.

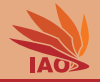

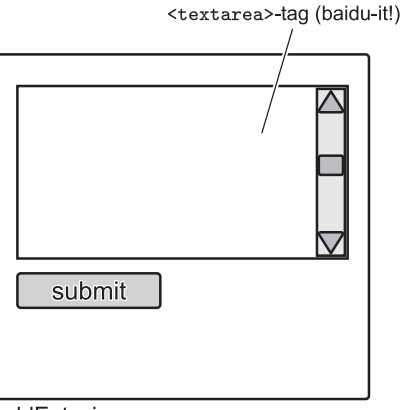

addEntry.jsp

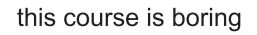

I am hungry

Oh, look, I found a potato.

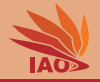

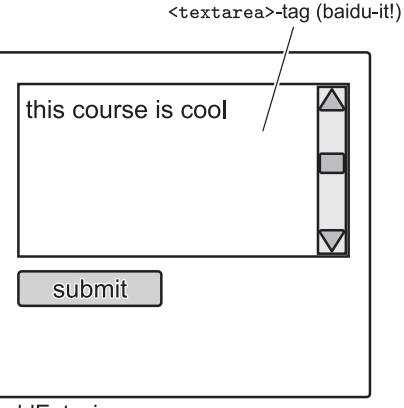

addEntry.jsp

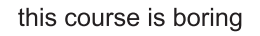

I am hungry

Oh, look, I found a potato.

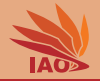

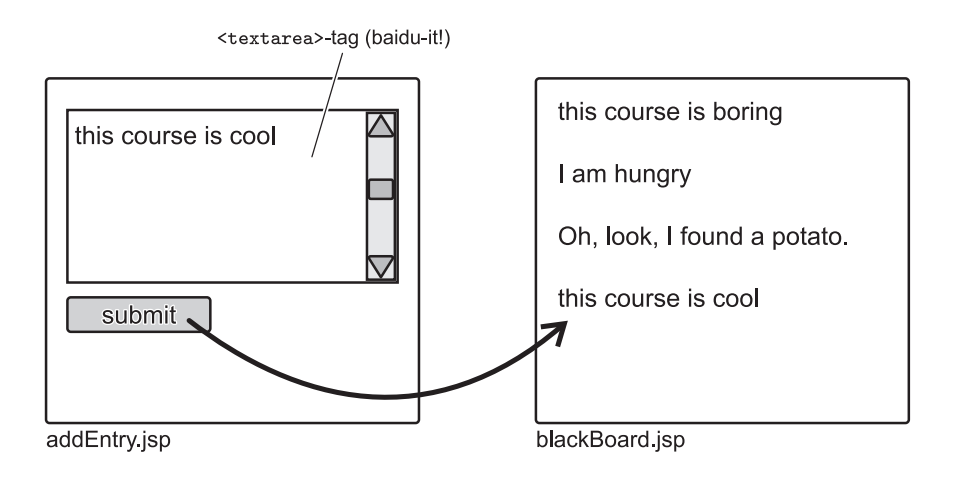

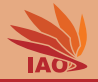

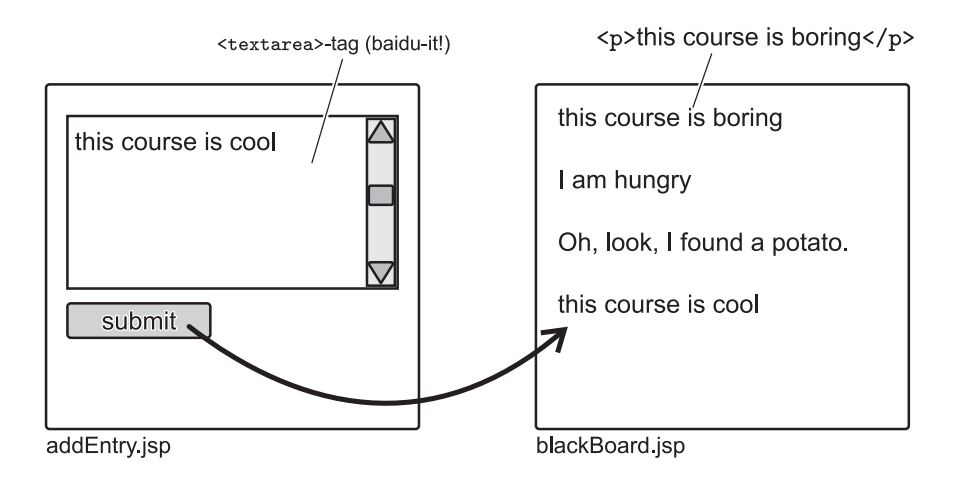

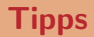

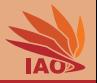

• This task is somewhat similar to the *shopping cart* example in the lecture

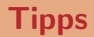

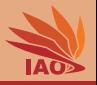

- This task is somewhat similar to the *shopping cart* example in the lecture:
	- The entries of the black board can be stored in a Java Bean that manages a list

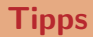

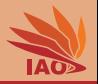

- This task is somewhat similar to the *shopping cart* example in the lecture:
	- The entries of the black board can be stored in a Java Bean that manages a list
	- Different from the shopping cart example, the bean must have application scope

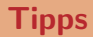

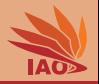

- This task is somewhat similar to the *shopping cart* example in the lecture:
	- The entries of the black board can be stored in a Java Bean that manages a list
	- Different from the shopping cart example, the bean must have application scope if it had session scope, people could only read their own entries. . .

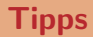

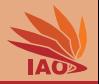

- This task is somewhat similar to the *shopping cart* example in the lecture:
	- The entries of the black board can be stored in a Java Bean that manages a list
	- Different from the shopping cart example, the bean must have application scope if it had session scope, people could only read their own entries. . .
- The task is also similar to the voter example in the lecture

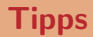

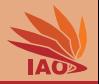

- This task is somewhat similar to the *shopping cart* example in the lecture:
	- The entries of the black board can be stored in a Java Bean that manages a list
	- Different from the shopping cart example, the bean must have application scope if it had session scope, people could only read their own entries. . .
- The task is also similar to the voter example in the lecture:
	- instead of using a bean, you could also maintain the whole black board text (including the  $\langle p \rangle$  tags) as a single global String variable

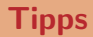

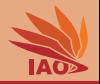

- This task is somewhat similar to the *shopping cart* example in the lecture:
	- The entries of the black board can be stored in a Java Bean that manages a list
	- Different from the shopping cart example, the bean must have application scope if it had session scope, people could only read their own entries. . .
- The task is also similar to the voter example in the lecture:
	- instead of using a bean, you could also maintain the whole black board text (including the  $\langle p \rangle$  tags) as a single global String variable
- You can re-use/modify files from the examples  $(e.g., we be xm1...)$

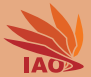

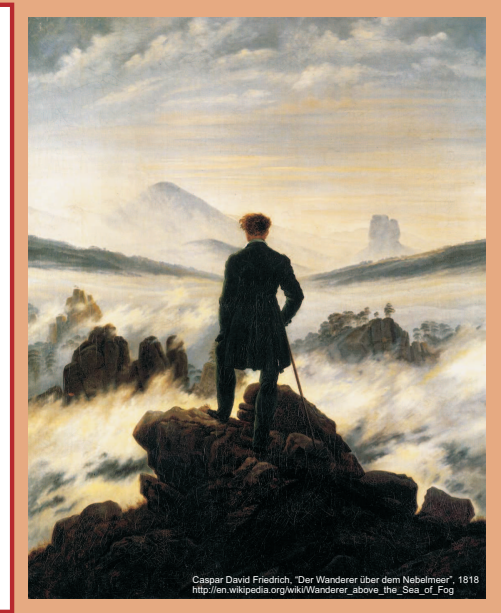

谢谢 Thank you

Thomas Weise [汤卫思] [tweise@hfuu.edu.cn](mailto:tweise@hfuu.edu.cn) [http://www.it-weise.de](mailto:http://www.it-weise.de)

Hefei University, South Campus 2 Institute of Applied Optimization Shushan District, Hefei, Anhui, China

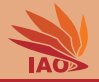

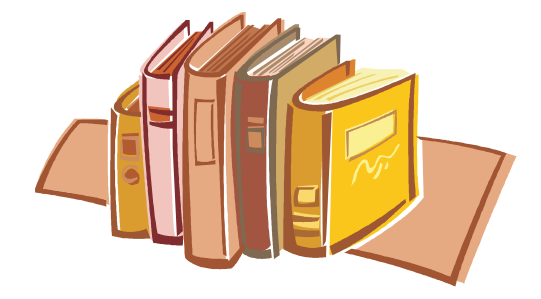

## Bibliography I

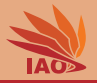

- 1. Glassfish. Redwood Shores, CA, USA: Oracle Corporation, revision 20130208.5d7f765 edition, 2013. URL <http://glassfish.java.net/>.
- 2. David Heffelfinger. Java EE 6 with GlassFish 3 Application Server. Birmingham, UK: Packt Publishing Limited, 2010. ISBN 1849510377 and 9781849510370. URL <http://books.google.de/books?id=GCFdQ5SxPnQC>.
- 3. Antonio Goncalves. Beginning Java EE 6 with GlassFish 3. Expert's Voice in Java Technology. New York, NY, USA: Apress, Inc., August 24, 2010. ISBN 143022889X and 9781430228899. URL <http://books.google.de/books?id=8pQbMr5X-yMC>.
- 4. Pierre Delisle, Jan Luehe, and Mark Roth. JSR 245: JavaServer Pages™ 2.1 Final Release, volume 245 of Java Specification Requests (JSR). May 8, 2006. URL <http://jcp.org/aboutJava/communityprocess/final/jsr245/index.html>.
- 5. Hans Bergsten. JavaServer Pages. The Java Series. Upper Saddle River, NJ, USA: Prentice Hall International Inc., Santa Clara, CA, USA: Sun Microsystems Press (SMP), and Reading, MA, USA: Addison-Wesley Professional, 2003. ISBN 0596005636 and 9780596005634. URL <http://books.google.de/books?id=JNE8sqfQNAUC>.
- 6. Vivek Chopra, Jon Eaves, Rupert Jones, Sing Li, and John T. Bell. Beginning JavaServer Pages. Wrox Beginning Guides. New York, NY, USA: John Wiley & Sons Ltd., 2005. ISBN 0764589520 and 9780764589522. URL <http://books.google.de/books?id=du6Y1dROmAUC>.
- 7. Javaserver pages technology. In The Java EE 5 Tutorial: For Sun Java System Application Server 9.1, chapter 5. Redwood Shores, CA, USA: Oracle Corporation, 2010. URL <http://docs.oracle.com/javaee/5/tutorial/doc/bnagx.html>.
- 8. Mukesh Prasad. Jsp tutorial, November 11, 2012. URL <http://www.jsptut.com/>.